## IPv6 Experience at Internode

Development and Deployment

*22 Feb 2011, APRICOT/APAN Hong Kong*

## Talk Outline

- ✤ Who is Internode?
- ✤ The market in which we operate
- ✤ Our network
- ✤ Implementation
- ✤ Broadband trial
- ✤ Salient points

### Who are we?

- ✤ Australian broadband ISP
- ✤ Privately owned
- ✤ Good mix of business customers and about 200,000 residential broadband customers
- ✤ Marketplace reputation as an innovator and thought leader.

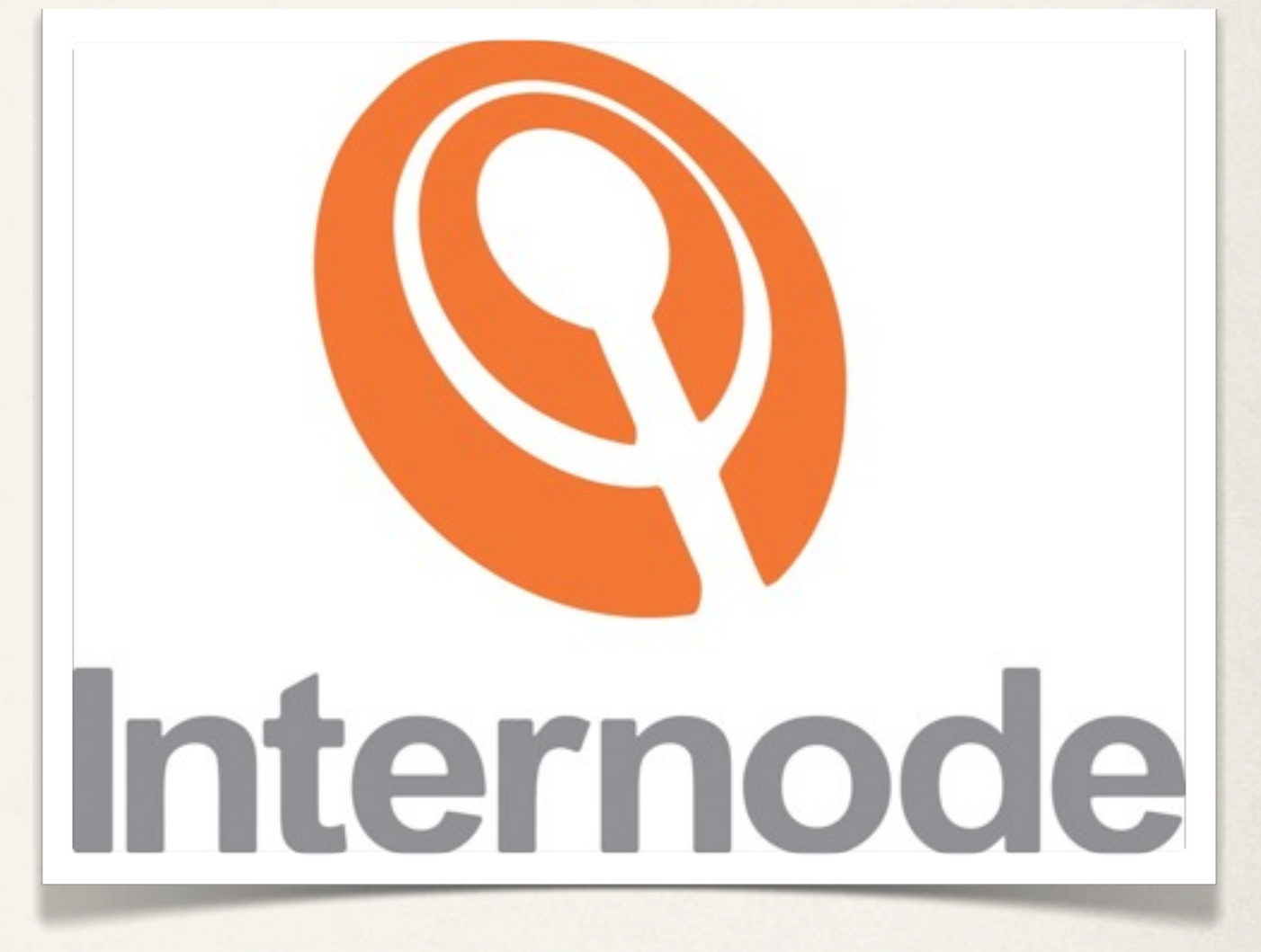

## Our Marketplace

- ✤ ADSL2+ with PPPoE
- ✤ BYO CPE
- ✤ L2TP wholesale
- ✤ Usage accounting with strong accuracy requirements
- ✤ Significant customer support issues associated with departure from legacy.

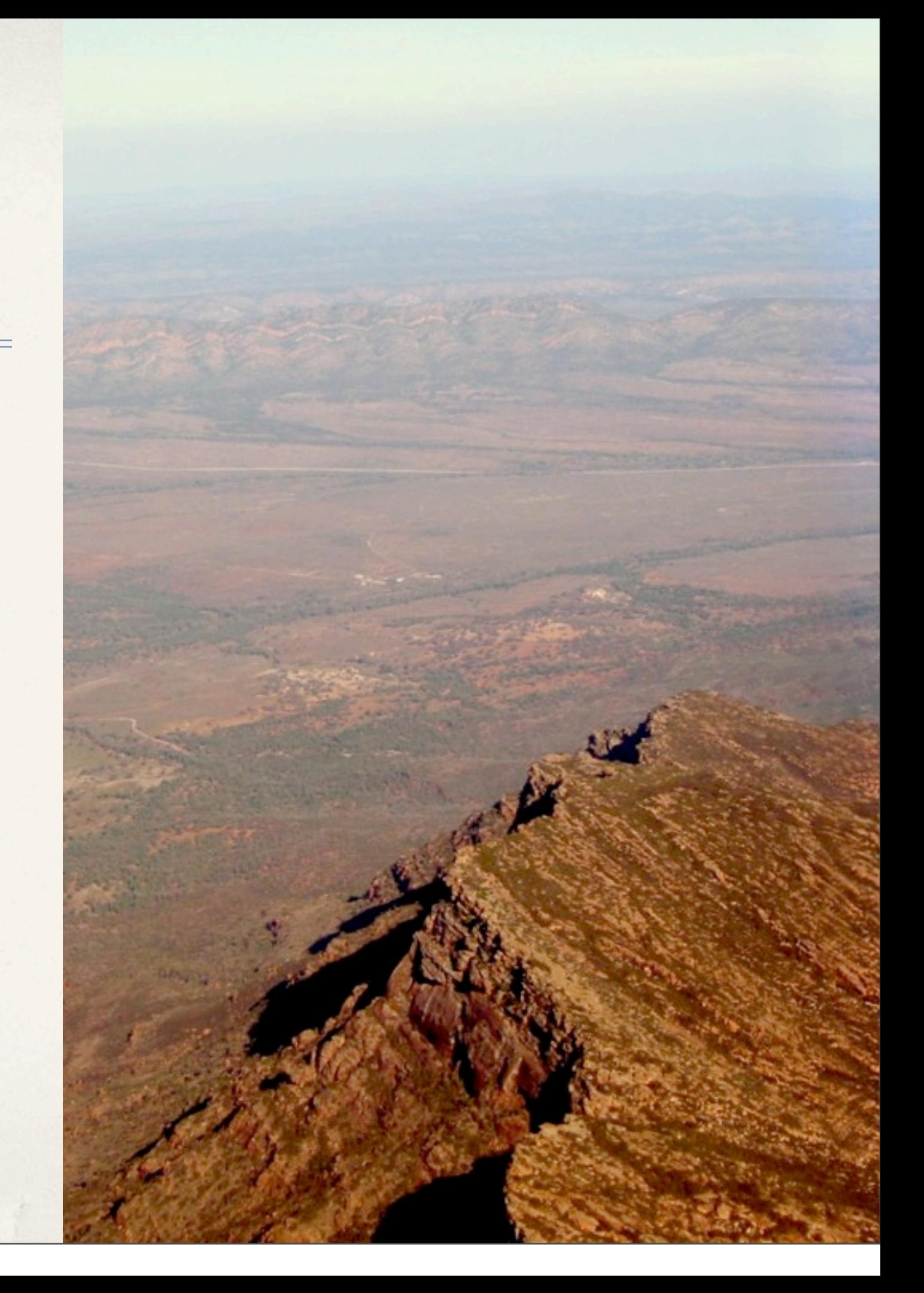

## Our Network

- ✤ Globe-spanning
- ✤ Australian portion is about 60mS RTT Perth-Brisbane
- ✤ At least two major POPs per state capital city
- ✤ At least one BRAS/LNS per major POP.

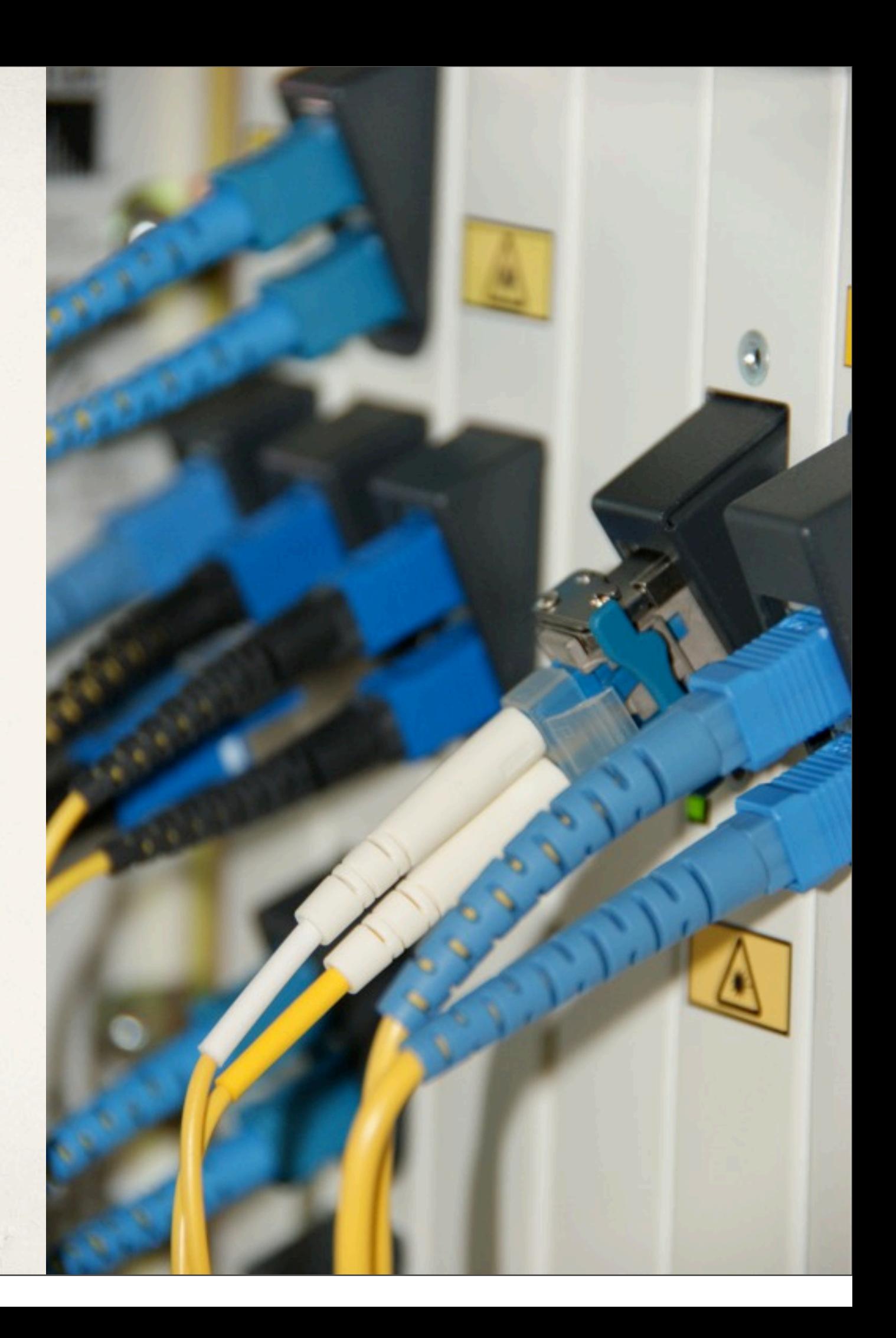

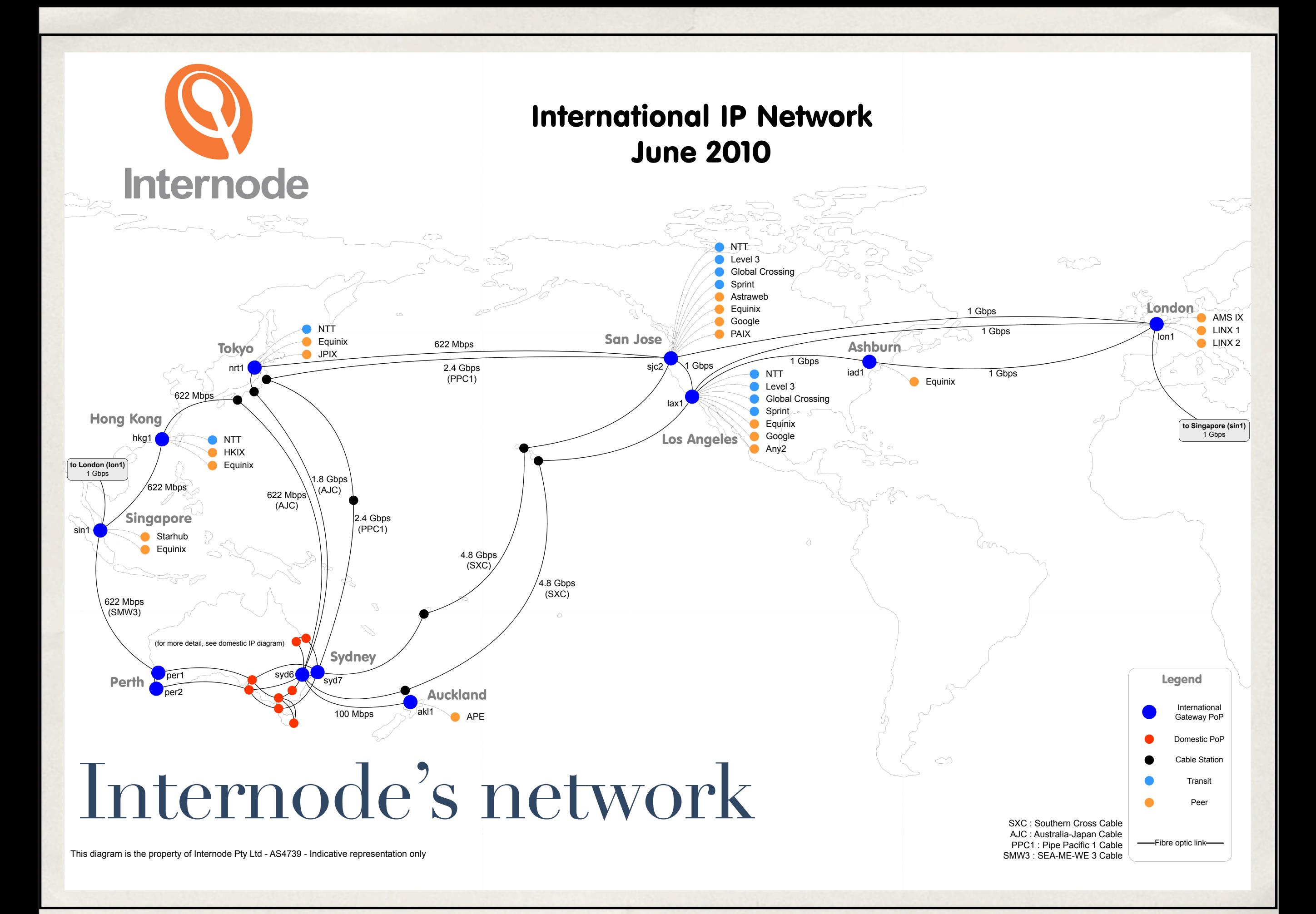

### Our IPv6 Transition

- Internode's owner and founder has always wanted to do it.
- ✤ Geoff Huston's presentation about IPv4 utilisation rates at RIPE in July 2007 was the catalyst to get started.
- ✤ Geoff predicted IPv4 exhaustion in 2009, amusing in retrospect.

### Our IPv6 Transition

- "Outside-in"
- Started at our peering edge router in San Jose, CA.
- Progressively brought it in to the rest of the network over the next few weeks.
- ✤ Killed bugs as we progressed (e.g.: C7200 accidentally exporting IPv6 prefixes to IPv4 RIB)
- ✤ *Automated BGP config helped a lot!* Change one script to fix the whole network

### Our IPv6 Transition

- ✤ Core network done, first access customer in January 2008.
- ✤ IPv6 dual-stack for network design/operations staff at home on ADSL provided via multihop L2TP to a private LNS
- ✤ Early access for technical staff enables skills development, training.

# Digression: Is a /32 big enough?

- Some folks advocate /48 assignments for everyone.
- $\cdot$  There are 65536 /48's in a /32 -- a bit small for an ISP with 200,000odd customers.
- Perhaps not every customer is going to get a /48.
- ✤ Dynamic IP isn't going away.
- Hope / 32 is big enough, 'cos we're kinda committed to it now!

## Broadband Customer Edge

- Australia uses access methods not widely considered by IPv6 boosters.
- ✤ PPPoE IP6CP, SLAAC with ND/RA to allocate addresses for broadband CPE.
- ✤ /64 for the link drawn from a dynamic pool.
- DHCPv6-PD for prefix assignment
	- ✤ Static or dynamic depending on service type, config by Radius.
	- ✤ Mostly dynamic.

## Vendor Support

- As it turns out, that deployment model is rather difficult.
- ✤ Cisco 10Ks are IPv6-challenged.
	- ✤ Switched to ASR 1000 series, IOS-XE 2.6.x
	- ✤ IOS-XE 2.6.x has had its own bugs, which we've been working through with Cisco.
- ✤ Customer-facing opt-in trial commenced November 2009 on Cisco 7200-series LNSs, 12.2(33)SRDx.

## IPv6 Broadband Trial

- ✤ 7200-series platform
- ✤ Multihop L2TP
	- ✤ PPP login as *[foo@internode.on.net](mailto:foo@internode.on.net)* to get IPv4, *[foo@ipv6.internode.on.net](mailto:foo@ipv6.internode.on.net)* to get dual-stack.
- ✤ Several purposes:
	- ✤ CPE vendors: "Test against this", solves chicken and egg problem.
	- ✤ Geek users: "Here's your playpen."
	- ✤ Internode: Operational experience, debugging, testbed, etc.

## Bugs and Misfeatures

- ✤ IPv6 accounting: Not so good (e.g., no accounting if v4 or v6 not negotiated)
- DHCPv6-PD DoS: Radius query every time PD request received, no caching.
- Cisco DHCPv6-PD server occasionally "forgetting" delegations.
- ✤ Bug-roulette: Find IOS that works well with both v4 *and* v6...

#### Current status

- ✤ Intending to migrate the trial platform from 7200s to ASRs running 2.6.2-ES this week.
- ✤ Will leave it that way for two weeks.
- ✤ Move to our production BRAS/LNS systems (stop L2TP multihopping) early March 2011.

## Still to do

- ✤ Our IPAM system is, in the Aussie vernacular, "agricultural."
	- ✤ Needed a rewrite anyway, now the rewrite will include IPv6.
- ✤ No ISG support for IPv6
- ✤ DNS: A great big barrel of bad. Thankfully another team's problem :)
- ✤ *vpnv6* address family in our MPLS layer-3 VPN product
	- All configs automated out of a provisioning system, this shouldn't be too hard.

#### Lessons and recommendations

- ✤ **Automate everything.**
	- ✤ But don't use IPv6 as the reason to automate, else you won't be able to do it until the automation is finished
- ✤ **Be practical**: Religious wars about implementation details are boring and pointless at this stage.
- ✤ To vendors: *No more excuses. Stop stalling and just do it, okay?!*
- **Shipped products and running code;** everything else is detail.
- ✤ **Be "incremental."** Doesn't have to be all-or-nothing.

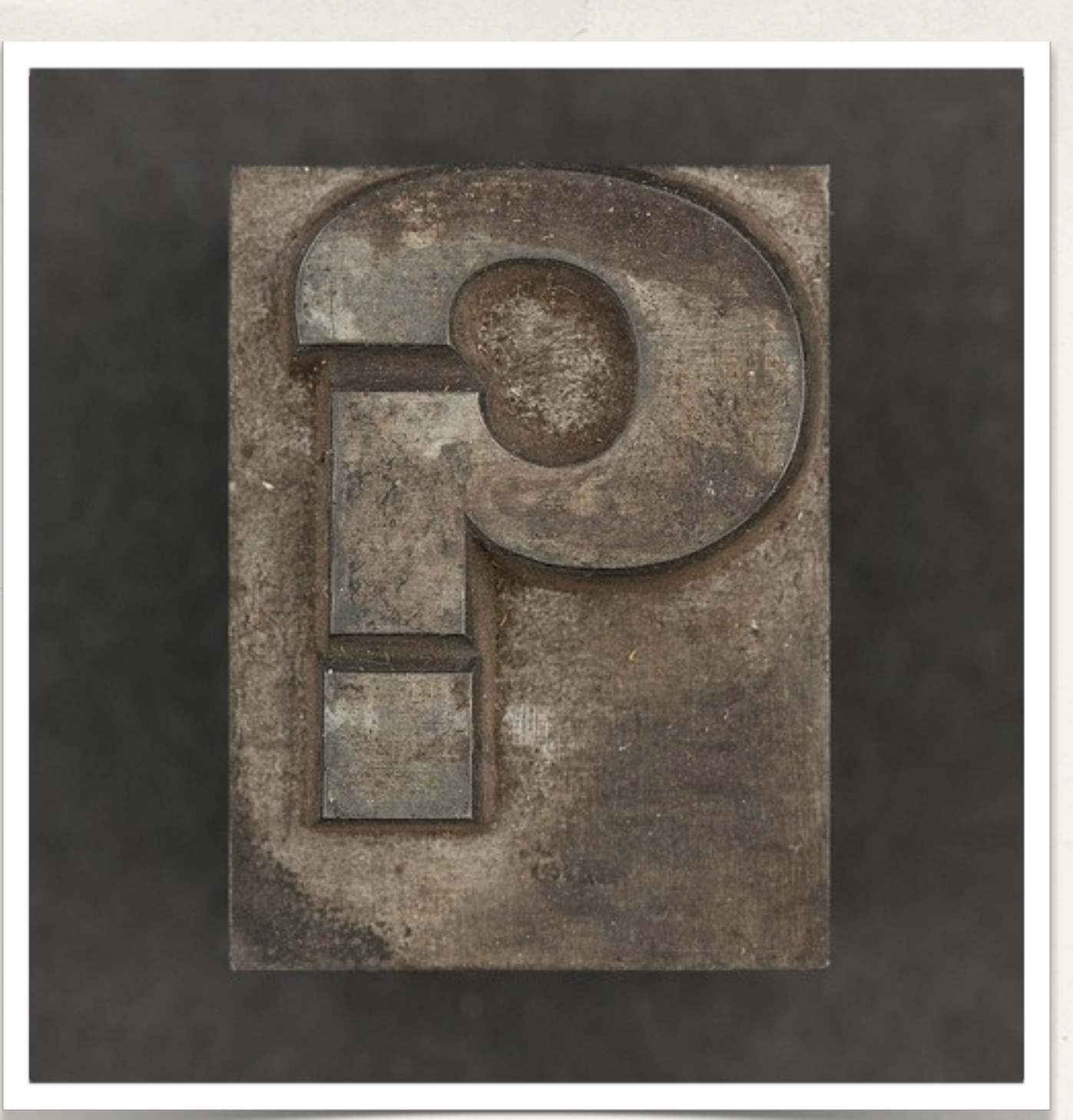

## Any questions?

Mark Newton, [newton@internode.com.au,](mailto:newton@internode.com.au) @NewtonMark

*22 February 2011*